## RENDICONTAZIONE INIZIATIVE AVVIATE NEL CORSO DEL 2009-2010 A SEGUITO DELL'INDAGINE DI SODDISFAZIONE DELL'UTENZA ANNO 2009

Ufficio Patrimonio

NOME SERVIZIO IL RESPONSABILE

**Chirignago Zelarino** Angela Salvato

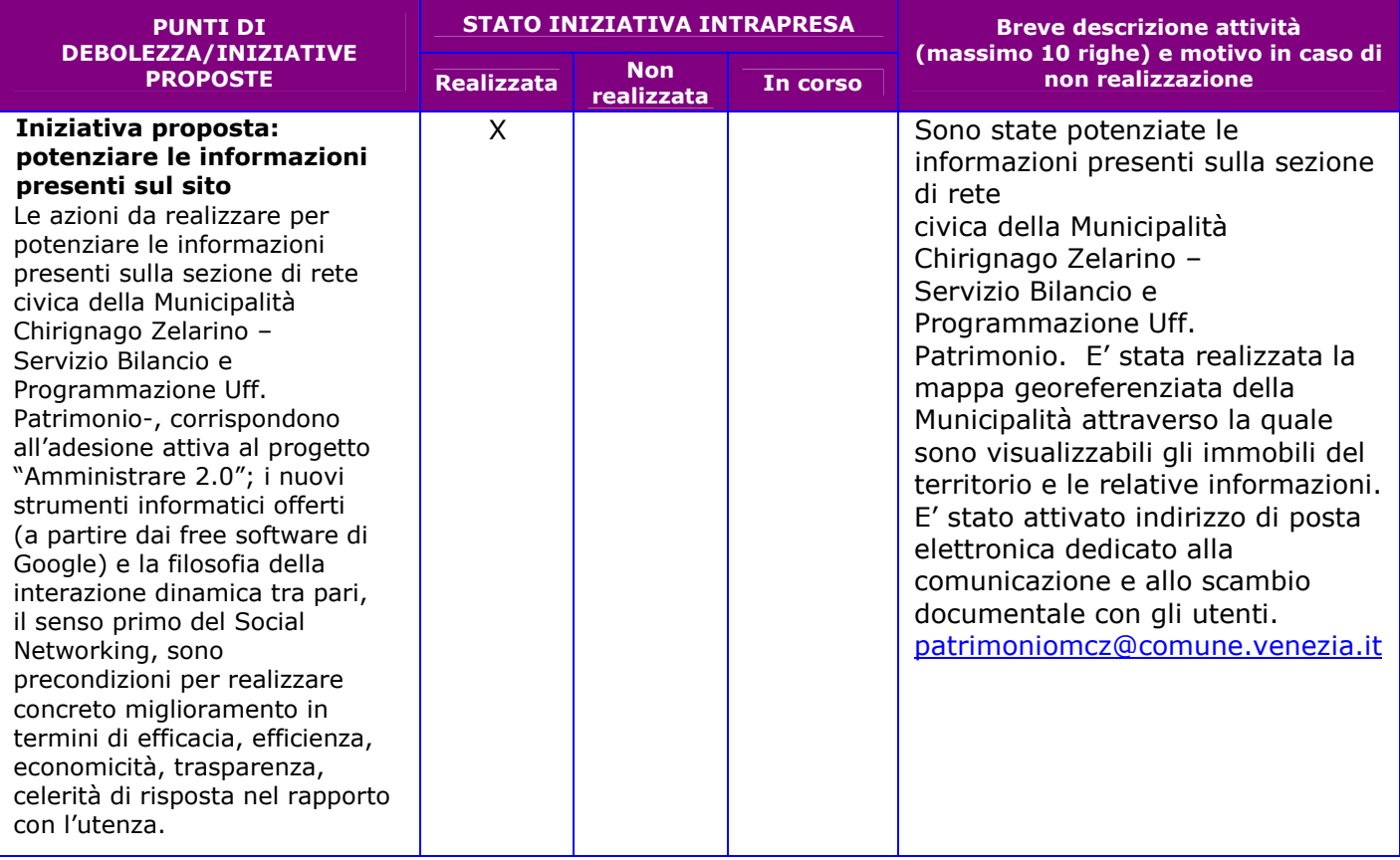

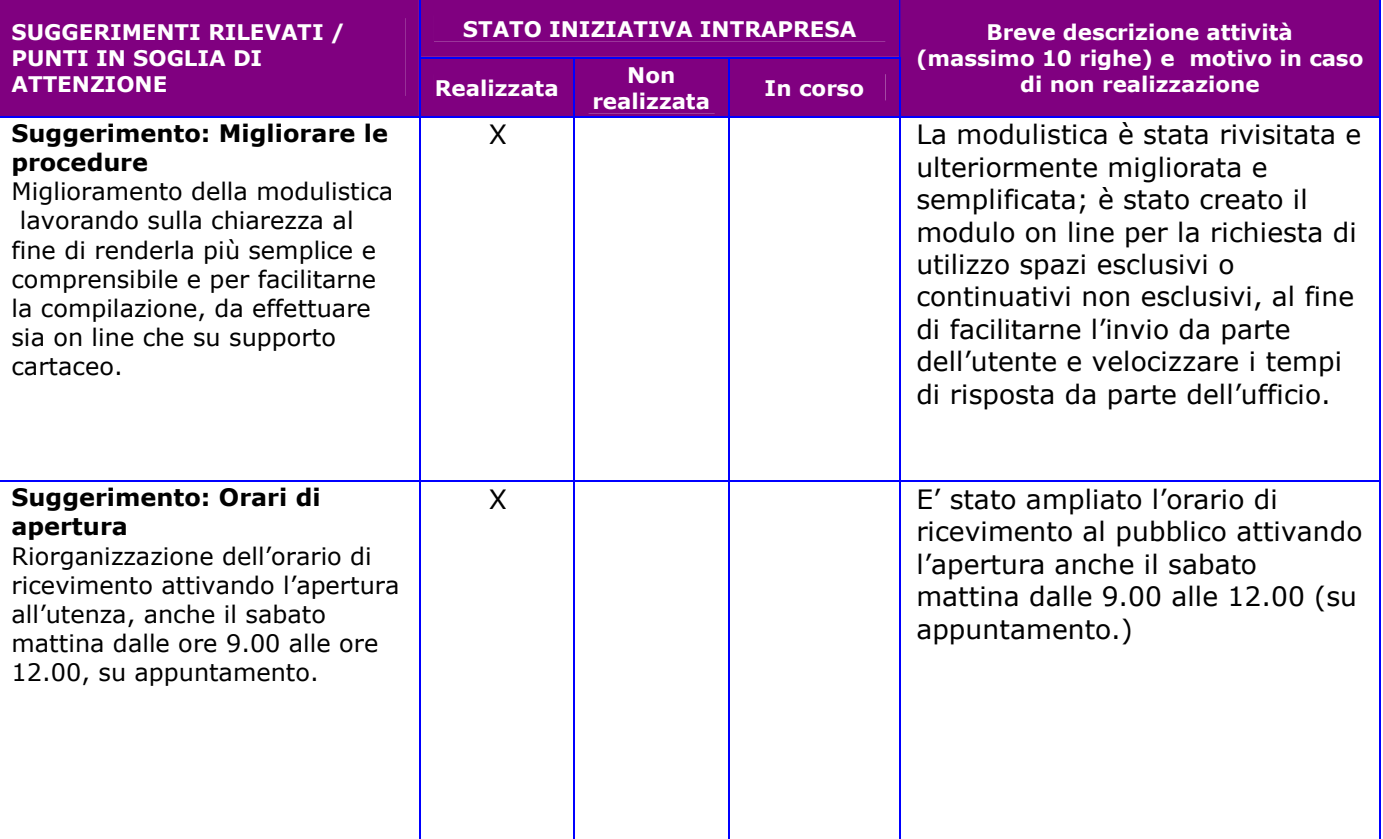